# **Przykładowe kolokwium #2 - Zestaw T14**

Ostatnia aktualizacja pliku: 10.01.2024 21:59.

Imię i nazwisko, numer albumu . . . . . . . . . . . . . . . . . . . . . . . . . . . . . . . . . . . . . . . . . . . . . . . . . . . . . . . . . . . . . . . . . . . .

### **Informacje wstępne**

- Łącznie do zdobycia max **60** punktów. Próg zaliczenia: 25 pkt (bez innych punktów).
- **Kolokwium należy wykonać na komputerach zamontowanych na stałe w pracowniach.**
- Student przesyłając rozwiązania oświadcza, że rozwiązał je samodzielnie.
- W trakcie kolokwium nie można korzystać z żadnych materiałów pomocniczych w żadnej formie. Wszelkie kody powinny być napisane manualnie bez wspomagania się dodatkami automatycznie generującymi kod (np. Copilot, chat GPT itp.).
- Publikowanie poleceń i rozwiązań w internecie jest zabronione do czasu napisania kolokwium przez wszystkie grupy ćw.
- Należy zwracać uwagę na właściwe umieszczenie kodu (luzem lub w pakiecie).
- Kod musi się kompilować, aby był sprawdzany.
- Należy oddzielać klasę z definicjami od klasy testującej (z main) zgodnie z poleceniami.
- Jeśli w poleceniu nie jest podany typ zmiennej, można go wybrać dowolnie.
- Jeśli w danej metodzie nie ma sprecyzowanej "walidacji", to można ją pominąć.
- Metody nie powinny wykonywać nadmiarowych, nielogicznych czynności.
- Poza zmiennymi/polami w klasie wymienionym w polecaniach zabronione jest tworzenie innych pól w klasie. Stworzenie dodatkowych metod jest dopuszczalne, ale nie należy tego nadużywać.
- Jeśli w poleceniu nie są sprecyzowane modyfikatory dostępu, należy dostępować zgodnie z zasadami hermetyzacji.
- **W rozwiązaniach należy uwzględniać dobre praktyki omawiane na wykładzie i ćwiczeniach, o ile polecenie nie mówi coś innego.**
- Rozwiązania (projekt z IntelliJ) należy w całości spakować jako archiwum zip. Następnie ustawić nazwę. Rozwiązania należy umieścić na pendrive przekazanym przez prowadzącego kolokwium.
- **Nazwa archiwum powinna być wg schematu NUMERZESTAWU\_NUMERALBUMU.zip gdzie numer zestawu znajduje się na górze kartki z poleceniami. np. A23\_123456.zip.**
- Archiwum powinno być bez hasła.
- Kod zakomentowany nie będzie sprawdzany.
- Zawartość pendrive będzie pusta. Udostępniony będzie tylko w celu zgrania rozwiązań. Umieszczenie poleceń na pendrive powinno odbyć się w czasie kolokwium. Rozwiązania po czasie mogą nie być sprawdzane.
- Jeśli w poleceniu pojawia się informacja o konieczności zachowania formatowania napisów (np. wielkość znaków, znaki interpunkcyjne), to należy to bezwzględnie wykonać.
- Podpunkty będą oceniane kaskadowo wykonanie ich bez wykonania wcześniejszych podpunktów może oznaczać zero punktów.
- O ile nie zaznaczono w poleceniu inaczej, każdą z metod należy wywołać co najmniej jeden raz (może być bardzo trywialnie). Warto zwrócić uwagę, że samo tworzenie obiektów w każdym zdefiniowanym samodzielnie typie nie jest wymagane (chyba że polecenie tego wymaga).
- Należy zachowywać kolejność argumentów w konstruktorach i metodach. Należy dążyć do tego, że nazwy argumentów metod powinny pokrywać się z nazwami pól w klasie, gdzie to ma sens.
- Warto zwracać uwagę na typ zwracany metod jeśli metoda ma "coś" zwrócić, będzie to wskazane w poleceniu.
- Po kartkach z poleceniami można pisać i traktować jako brudnopis.

## **Zadanie 1. (15pkt max.)**

A. Utwórz finalną klasę ImmutableDate w pakiecie date, która powinna zawierać trzy prywatne i finalne pola:

- year: typu int, reprezentującego rok.
- month: typu int, reprezentującego miesiąc.
- day: typu int, reprezentującego dzień.

#### B. Dodaj do klasy ImmutableDate:

- Konstruktor parametryczny do inicjalizacji wszystkich pól (year, month, day).
- Publiczne metody dostępowe getYear, getMonth, getDay do pobierania wartości pól. Upewnij się, że klasy nie zawierają metod umożliwiających modyfikację tych pól.
- Zaimplementuj metody toString, equals i hashCode:
	- **–** toString: powinna zwracać reprezentację daty w formacie "YYYY-MM-DD".
	- **–** equals: powinna porównywać obiekty ImmutableDate na podstawie wartości pól year, month i day.
	- **–** hashCode: powinna generować wartość hash na podstawie pól year, month i day.
- C. W pakiecie date, utwórz klasę testową TestImmutableDate z metodą main, w której:
	- Utwórz dwa obiekty klasy ImmutableDate z różnymi datami.
	- Wyświetl te obiekty, używając metody toString.
	- Przetestuj porównywanie obiektów za pomocą metody equals.
	- Wyświetl wartości hash obiektów, używając metody hashCode.

## **Zadanie 2. (15pkt max.)**

A. Utwórz rekord StudentRecord w pakiecie student, który powinien zawierać trzy pola:

- name: typu String, reprezentującego imię studenta.
- id: typu String, reprezentującego identyfikator studenta.
- gpa: typu double, reprezentującego średnią ocen studenta.

B. Dodaj do rekordu StudentRecord:

- Kompaktowy konstruktor, który weryfikuje, czy średnia ocen (gpa) jest w przedziale od 0.0 do 4.0. Jeśli gpa jest poza tym zakresem, konstruktor powinien rzucać wyjątek IllegalArgumentException.
- Metodę isHonorStudent, która zwraca true, jeśli średnia ocen (gpa) studenta jest wyższa lub równa 3.5, i false w przeciwnym przypadku.
- Metodę printDetails, która wyświetla informacje o studencie, włączając w to jego imię, identyfikator i średnią ocen.
- C. W pakiecie student, utwórz klasę testową TestStudentRecord z metodą main, w której:
	- Utwórz dwa obiekty typu StudentRecord z różnymi danymi.
	- Wywołaj metodę printDetails na każdym z obiektów, aby wyświetlić ich szczegóły.
	- Sprawdź, którzy studenci są studentami z wyróżnieniem, używając metody isHonorStudent.

## **Zadanie 3. (15pkt max.)**

• Poniższe czynności wykonaj w pakiecie create.

• Napisz statyczną metodę generyczną createArray, która akceptuje dwa argumenty typu generycznego T oraz dwuelementową tablicę tego samego typu. Zadaniem metody jest zapisanie dwóch pierwszych argumentów kolejno do tablicy będącej trzecim argumentem. Upewnij się, że metoda weryfikuje, czy tablica ma dokładnie dwa elementy. Stwórz przypadek testowy.

#### **Zadanie 4. (15pkt max.)**

- Poniższe czynności wykonaj w pakiecie printing.
- Napisz statyczną metodę generyczną logPair, która przyjmuje dwa obiekty tego samego typu generycznego i wypisuje je na standardowe wyjście. Metoda powinna wypisywać oba obiekty w formacie: "Element 1: [obiekt1], Element 2: [obiekt2]". Na przykład, logPair("Hello", "World") wypisze "Element 1: Hello, Element 2: World". Stwórz przypadek testowy.

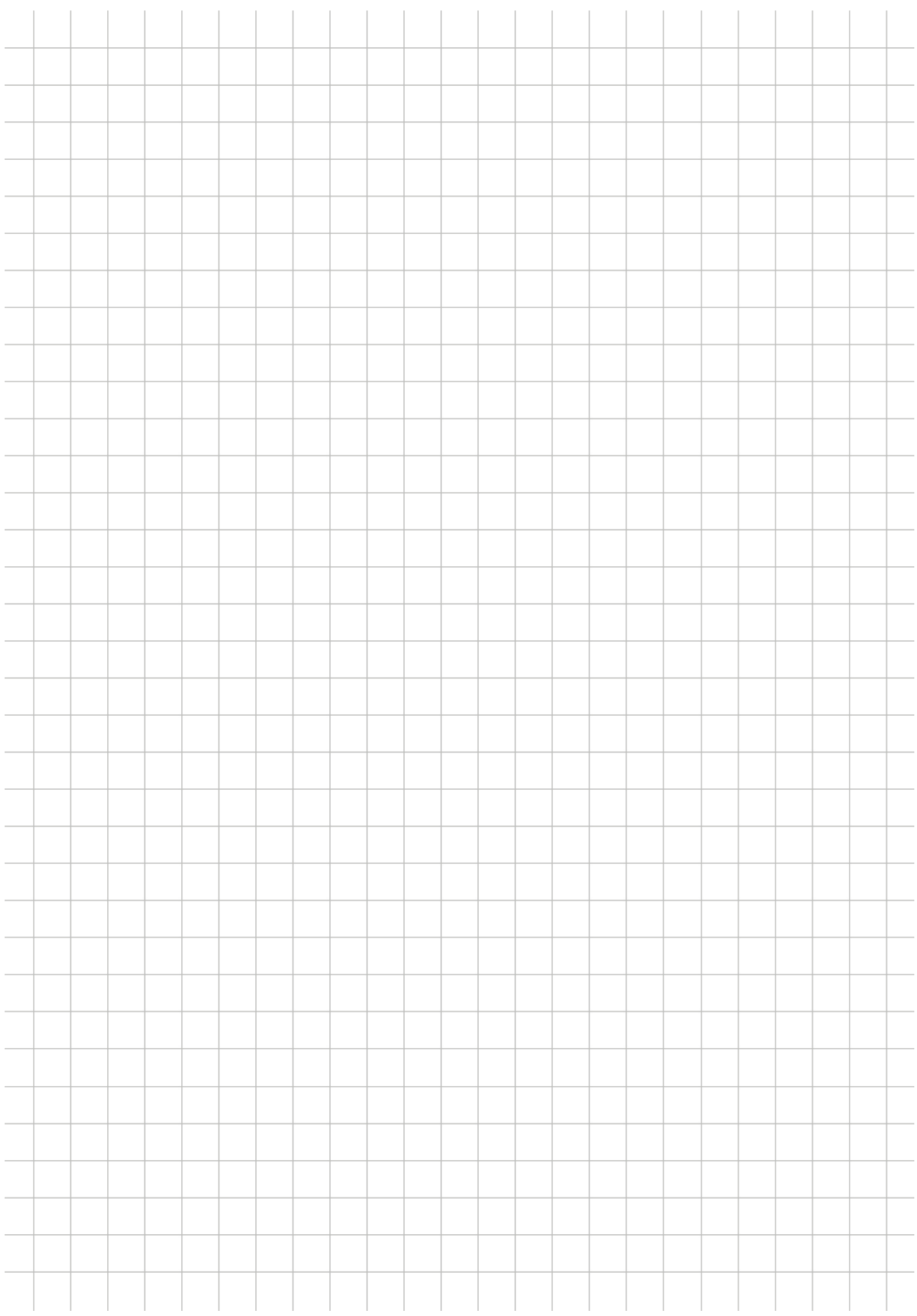